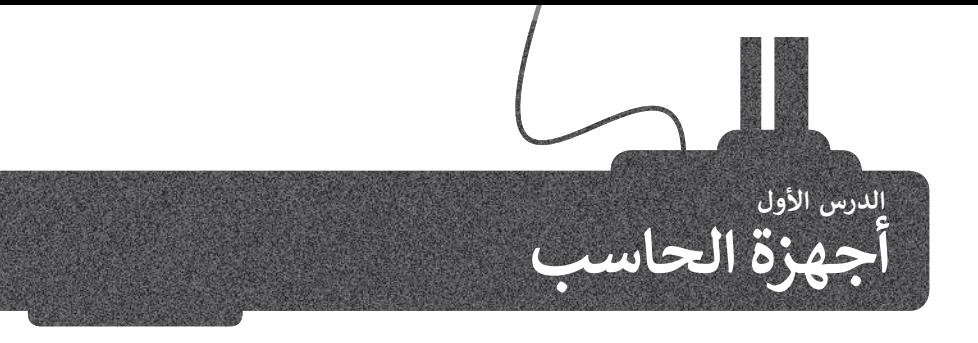

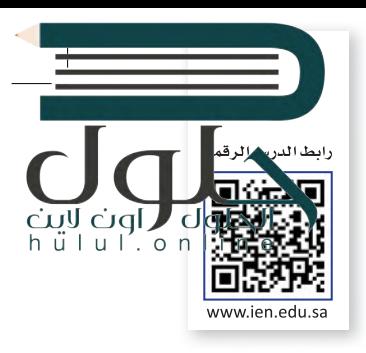

ًنحن الآن في القرن الحادي والعشرين حيث تحيط بنا أجهزة الحاسب في معظم الأماكن، في المدرسة، وفي المنزل. ولا تنسَ أيضًا أن ف ف ف ف ًالهواتف الذكية هي بمثابة حاسبات أيضًا.

> ما الحاسب؟ إنه جهازٌ إلكتروني يمكنه معالجة وتخزين ف واسترجاع البيانات، وبتيح ذلك الجهاز إنشاء المستندات والرسوم وكذلك االستماع للصوتيات ومشاهدة مقاطع الفيديو والتواصل مع الأصدقاء. يمكن القيام بالكثير من الأعمال المفيدة والمسلية باستخدام الحاسب.

ي ف تتوافر اليوم في الأسواق أنواع مختلفة من الحاسبات المختلفة في ف ًحجمها وقدراتها. من أكثر أنواعها شيوعًا **الحاسب الشخصي (PC)** كالمستخدم في منزلك أو في مدرستك، وكذلك يمكن العثور على ف ف تالعديد من الأجهزة التي قد تتضمن حاسبات مدمجة بأشكالٍ مختلفة<br>ـ كالهواتف الذكية، وأجهزة الصراف الآلى، والسيارات وحتى الغسالات.

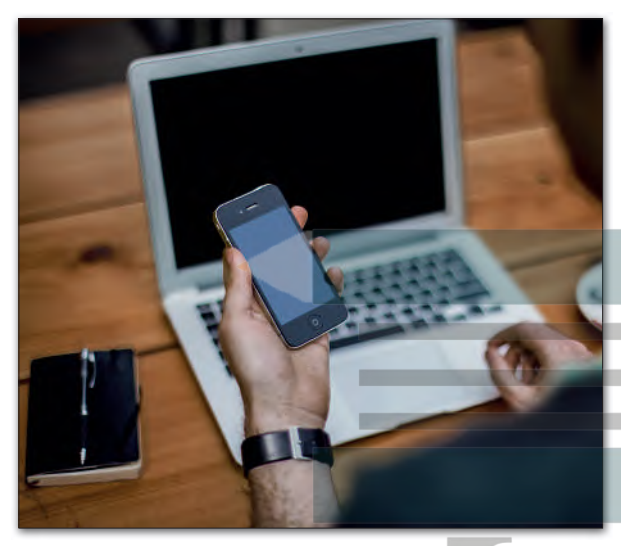

![](_page_0_Figure_6.jpeg)

#### **أجهزة الحاسب المحمولة )Laptops(**

إن جهاز الحاسب المحمول هو حاسب خفيف الوزن .<br>يسهل حمله واستخدامه في أي مكانٍ تقريبًا، حيث ف ٍ يحتوي عىل بطارية ٍ داخلية تضمن تشغيله دون الحاجة إلى مصدرٍ للطاقة وتعمل بالساعات.

من الصعب ترقية الحاسب المحمول، باستثناء القرص الصلب والذاكرة في بعض الحالات، كما يمكنك توصيل<br>. ف **يمكنك توصيل األجهزة** أجهزة ملحقة أو أجهزة تخ�ين به.

**تطلق �سمية Notebook** على نوعٍ صغيرٍ وخفيفٍ من<br>م **أجهزة الحاسب المحمولة.**

![](_page_1_Picture_4.jpeg)

**الملحقة أو أجهزة التخزين بأجهزة الحاسب المحمولة.**

hülul.onl

![](_page_1_Picture_6.jpeg)

#### **الخوادم )Servers(**

الخادم هو حاسب مركزي يوفر خدمات مختلفة لأجهزة الحاسب الأخرى، ومن أمثلة الخوادم: خادم الملفات وخادم الشبكة، فخادم الملفات مهمته حفظ الملفات من مستخدمين متعددين مثل خدمة ֦֧֦֧֦֧֦֧֦֧֦֧֦֧֦֧ׅ֧֦֧ׅ֧֦֧ׅ֧֦֧֧֦֧֜֓֓֜֓֓֜֓֓֜֜֬ سحابية تتيح للمستخدمين تخرين الملفات وتحميلها وتنزيلها على الويب. أمّا خادم الشبكة فهو ٌحاسبٌ يختص باستضافة المواقع الإلكترونية واتاحة تصفحها على الإنترنت عند الضغط على رابط من الحاسب الخاص بك، حيث يقوم بتحويلك إ� الصفحة المطلوبة.

> **ًا أو ًا شخصي قد يكون خادم الشبكة حاسب ً**حاسبًا أكبر من ذلك بكثير.

![](_page_1_Picture_10.jpeg)

سب سبب سبب<br>أ**جهزة الحاسب العملاقة (**Supercomputers) هي أجهزة حاسب قوية جداً ذات قدرة معالجة عالية. عادة ما تكون كبيرة الحجم ويمكنها إجراء ملايين الحسابات في نفس الوقت. ف

![](_page_1_Picture_12.jpeg)

![](_page_1_Picture_13.jpeg)

أ**جهزة الحاسب اللوحية (Tablet Computers) هي أحد الأنواع التي انضمت إلى عالم** الحاسبات. لا تحتوي هذه الأجهزة في العادة على لوحة مفاتيح، ويتم إدخال البيانات غالبًا ف عن طريق اللمس. ظهر مفهوم الحاسب اللوحي لأول مرة في القرن الماضي، وتم تطويره ف ي ألول مرة باستخدام مايكروسوفت ويندوز، ولكن الطفرة الكب�ة كانت مع ظهور **أبل آيباد** (Apple iPad). والآن أصبح هناك الكثير من أنظمة التشغيل الخاصة بالهواتف اللوحية مثل **جوجل أندرويد** (Android Google)**ونظام �شغيل أبل** (IOS Apple).

ُعد **الهواتف الذكية** (Smartphones )بمثابة أجهزة حاسب مصغرة، يمكنك من ت خلالها الاتصال بأصدقائك أو أقاربك، كما يمكنك أيضًا استخدامها في تصفح الإنترنت ف ًوإرسال واستقبال الرسائل الإلكترونية والدردشة مع الأصدقاء وممارسة الألعاب الإلكترونية.

أما **مشغلات ألعاب الفيديو** (Consoles Game ي ( ف� شكل من أشكال أجهزة الحاسب، ً.<br>تتيح لك لعب ألعاب الفيديو بشكلٍ فرديٍ أو جماعي عبر الإنترنت وتصفح الويب أيضًا.

#### **ا ً كن حذر**

لتجنب احتمال فقدان عملك أو أي عطل في جهازك بسبب انقطاع التيار الكهربائي يجب أن يحتوي ئ ف ي جهازك عىل جهاز صغ� يس� **ي مزود الطاقة غ� المنقطع** (UPS). يحتوي هذا الجهاز عىل بطارية صغيرة تمنح جهازك طاقة إضافية لفترة قصيرة من الوقت من أجل حفظ عملك بشكل صحيح.

وزارة التصليم Ministry of Education  $2021 - 1443$ 

## **ب األجهزة وال�امج**

عند الإشارة إلى مكونات الحاسب، يتبادر إلى الذهن كل من المكونات المادية و البرامج. الأجهزة أو المكونات المادية للحاسب هي الأجزاء الكهربائية والميكانيكية التي يتكون منها الحاسب، وتتضمن الشاشة<br>واللوحة الأم والرقائق وغيرها.

ًالبرامج هي مجموعة من التطبيقات المُثبتة على الحاسب التي تحتاجها لتكون قادرًا على تشغيله مثل نظام التشغيل، تخدام الحاسب للعمل أو الدراسة أو أي غرض آخر كتطبيق **بي أدو� فوتوشوب**  وكذلك التطبيقات الالزمة الس � . )Microso� Word) **وورد مايكروسوفت** أو( Adobe Photoshop)

> ُسنستكشف الآن الأجهزة والأجزاء المختلفة المُكونة للحاسب لنتعرف على ما بداخل الحاسب.

#### **أجزاء الحاسب الرئيسة**

يحتاج الحاسب إلى بعض المكونات الأساسية ليعمل، وتتضمن تلك المكونات اللوحة الأم (Motherboard) وذاكرة الوصول العشوائي (RAM) ووحدة **ئ** ًا**لمعالجة المركزية (**CPU)، وكذلك القرص الصلب. من المهم أيضًا وجود الشاشة ولوحة المفاتيح والفأرة لنتمكن من استخدام الجهاز. هيا بنا نتعرف على هذه الأجزاء.

المعالج أو وحدة المعالجة المركزية هي بمثابة «العقل» للحاسب، فهي الجزء الذي ينفذ جميع العمليات الحسابية والمنطقية وعمليات اإلدخال مجرد معني يعتقد جسيم معسود معسوبية.<br>والإخراج التي تُمكن الحاسب من القيام بالمهام المذهلة. كما ترتبط سرعة تمعالجة البيانات في الحاسب بسرعة وحدة المعالجة المركزية، فالوحدة<br>. ف الأسرع تتيح معالجة المزيد من البيانات في وقتٍ أقصرٍ. يتم حساب سرعة ف وحدة المعالجة المركزية **بالهيرتز** (Hertz)، أي أنه يمكن قياس التعليمات التي ف

وزارة التصليم

Ministry of Education  $2021 - 1443$ 

![](_page_2_Picture_9.jpeg)

![](_page_2_Picture_10.jpeg)

![](_page_2_Picture_11.jpeg)

#### **ي ئ ذاكرة الوصول العشوا�**

![](_page_3_Picture_1.jpeg)

بطاقة الفيديو

 الذاكرة� ي( RAM� Random Access Memory) ي ئ الرئيسة للحاسب. يتم استخدام ذاكرة الوصول العشوا� تللمعلومات (البيانات) التي يتم معالجتها بوساطة وحدة المعالجة المركزبة. يتم تخزين هذه البيانات لفترة قصيرة مسعت على الشركري . يتم العربين عقد البيعات عدر العصر.<br>جداً من الزمن. تُعدُّ مساحة الذاكرة مهمة للغاية لعمل الحاسب وسرعته. حتى لو كان الحاسب يحتوي على وحدة معالجة مركزبة سربعة، فإن عدم وجود ذاكرة الوصول .<br>العشوائي يُعدُّ كافيًا لأن يبطئ عمل كافة العمليات. ئ

يوجد ذواكر أخرى في الحاسب( ومن<sub>ل</sub>ا: **ف - ذاكرة التخزين المؤقت .(Cache Memory)**

 $h \ddot{u}$ lul'on

**- ذاكرة القراءة فقط )ROM(.**

**ُ ي عد األخ�ة ذاكرة للقراءة فقط حيث وت يتم تخزين البيانات بها ول�ن لا يمكن ي تغي�ها. أما ذاكرة التخزين المؤقت ي ف� ي ذاكرة كب�ة السعة موجودة داخل وحدة المعالجة المركزية حيث يتم ً**سب<br>تخزين البيانات الأكثر استخدامًا بها.

> ي ئ

ذاكرة الوصول العشوائي

![](_page_3_Picture_6.jpeg)

![](_page_3_Picture_7.jpeg)

#### محرك القرص الصلب (HDD/Hard Disk Drive) هو جهاز التخزين الرئيس في الحاسب،<br>. ف **ُ**

يُستخدم لتخزين البيانات واسترجاعها. يتم تخزين جملع البرامج لما فيها نَظّام التشغيل وملفاتك أو الملفات التي نسختها من محركات أقراص أخرى إلى القرص الصلب. يتميز القرص الصلب بسعته تي ف الكبيرة التي تسمح بتخزين كميات ضخمة من المعلومات. قد يصل حجم محرك القرص الصلب في فالوقت الحاضر إلى 20 تيرابايت مما يعني إمكان تخزين الآلآلف من ملفات الفيديو والصور والمقاطع الصوتية والمستندات.

#### **بطاقة الفيديو**

#### (Video Card / Graphic Card/Display Adaptor)

� تقوم بتحويل البيانات من وحدة المعالجة المركزية إلى صور عىل الشاشة. كلما زادت قدرة بطاقة الفيديو، كانت جودة الصور الظاهرة على الشاشة أفضل. يتضح هذا الأمر على وجه الخصوص في ألعاب الحاسب. تتشابه بطاقات الفيديو ف الحديثة مع أجهزة الحاسب المصغرة حيث تحتوي عىل وحدة معالجة مركزبة خاصة وذاكرة سربعة، وذلك لتخفيف العبء الملقي على وحدة المعالجة المركزبة الرئيسة.

**ي بعض األحيان قد يتم دمج � ف ي اللوحة األم. بطاقة الفيديو � ف إذا لم تكن بحاجة إىل بطاقة فيديو ق�ية لأللعاب اإلل�� � ونية أو لتح�ير الفيديو، فإن بطاقة الفيديو المدمجة بالحاسب ُّ كافية وستوفر عليك بعض ُعد ت** التكاليف الإضافية. Pille <mark>التصطي</mark>م

Ministry of Education  $2021 - 1443$ 

#### **األجهزة الملحقة بالحاسب**

![](_page_4_Picture_1.jpeg)

ًالأجهزة الطرفية هي أجهزة متصلة بجهاز الحاسب ولكنها ليست جزءًا منه. وبعبارة أخرى، فإنها تزيد من إمكانات الحاسب، لكنها ليسبّت،<br>ضرورية لتشغيله. تنقسم هذه الأجهزة إلى 4 فئات: أجهزة الإدخال، وأجهزة الإخراج، وأجهزة الإدخال / ال

#### **أجهزة اإلدخال**

أجهزة الإدخال هي الأجهزة التي تساعد المستخدم على إدخال بيانات، مثل ف النصوص، والصور، ومقاطع الفيديو أو التحكم �

من الأمثلة على أجهزة الإدخال:

**لوحة المفاتيح** (Keyboard )ي � إحدى أهم أجهزة اإلدخال للحاسب، حيث يمكن للمستخدم من خلالها إدخال النصوص وإعطاء الأوامر للحاسب.

�ا**لفأرة (Mouse) هي جهاز يمكن المستخدم من الإشارة إلى الكائنات على الشاشة <mark>|</mark>** وتنفيذ الأوامر من خلال الضغط على أزرارها. تحتوي الفأرة القياسية على زرين رتعتيف كررسر من حادث السرحان المرورين - حادي التوريخ المستقلة التي تسمي التي تعنيف التي تنفيذ الأوامر<br>رئيسيين للتحكم، ولكن أجهزة الفأرة الحديثة تتضمن أزراراً إضافية لتنفيذ الأوامر بشكلٍ أسرع.

�ل**وح الألعاب (Gamep**ad) هو وحدة تحكم خاصة بالألعاب تمكّنك من إعطاء الأوامر والتنقل على الشاشة. إذا مارست ألعاب الفيديو فلا بد أنك تعرف هذه الأداة جيدًا. تحتوي هذه اللوحة على لوحة أو عصا للتحكم ֧֖֖֖֖֖֧֚֚֚֝֬֓֓֓֓֓֓֓֓֓֓֓<u>֓</u> بالإضافة لبعض الأزرار.

> **الميكروفون** (Microphone )يساعدك عىل تسجيل صوتك وحفظه بشكل رقمي، ويمكن إجراء<br>تغييرات عليه باستخدام برامج تحرير الصوت.

> > َس<mark>يرفس دايل (Sur</mark>face Dial) يُعَد ً تنوعًا جديدًا من الأجهزة الطرفية التي ي ًُتُستخدم أداة للعمل الإبداعي. تعمل ميزة سيرفس دايل على تحسين عملك فالرقمي من خلال عرض الاختصارات<br>والأدوات الأكثر استخدامًا مباشرةً على شاشتك بمجرد الضغط عىل زر **دايل** (Dial) والتناوب فيما بينها.

![](_page_4_Picture_11.jpeg)

هي جان يمكن المستخدم من الإشارة إلى المستخدم من الإشارة إلى المستخدم من الإشارة المستخدم التي تعليقات التي الت<br>ي أكاد الصفحة على أزرارها. تحتوي الفأرة المستخدم من الإشارة المستخدم التي تعليقات التي التي التي التي التي الت

**كنيكت** (2019 Kinect) جهاز تم تصميمه بوساطة مايكروسوفت الستخدامه كأداة استشعار مزودة بالكثير من الإمكانيات.

![](_page_4_Picture_14.jpeg)

![](_page_4_Picture_15.jpeg)

**ي ي السنوات األخ�ة بصورة ملحوظة، فهناك جهاز التح�م نينتندو وي )wii Nintendo )الذي َُِّف خلال عصا. إذا كنت ت�يد أن تلعب**  لع<sup>ل</sup>بة تتضمن مضريًا، فيمكنك أن **ف**.<br>تلوح بعصا التحكم كما لو كانت مضربًا **فً ا وحدات تح�م ا. هناك أيض حقيقي ً مثل مايكروسوفت كنيكت، �سمح لك**  بالتفاعل مع وحدة التحكم في اللعبة<br>· **ف أو الحاسب دون اإلم <sup>ش</sup> ساك بأي سي <sup>ء</sup> أو لمسه. يعمل كنيكت من خلال إىل األوامر الشفهية.**

#### **نصيحة ذكية**

كانت شاشات الحاسب في الماضي مختلفة تمامًا عن الشاشات المستخدمة للترفيه كشاشات التلفاز ف ًمثلًا، ولكن الآن تم دمج هذه التقنيات معًا، فأصبح بإمكاننا استخدام شاشة الحاسب لمعالجة البيانات ً. وتكن الى تم تنتج سنة التفتيات للنه، فاطبع بإسماعا استخدام شاشة الحاسب كتصفح البداء.<br>وللترفيه، من الممكن استخدام شاشة التلفاز للقيام بوظائف الحاسب كتصفح الإنترنت مثلًا.

![](_page_4_Picture_19.jpeg)

![](_page_4_Picture_20.jpeg)

![](_page_4_Picture_21.jpeg)

**ف تطورت أجهزة التح�م باأللعاب �** يسمح للاعب بالتحكم في المُشغّل من **"مراقبة" حركات جسمك و"الاستماع"** 

وزارة التصليم Ministry of Education  $2023 - 1443$ 

**ي كام�ا رقمية** (Camera Digital) تستخدم في التقاط صور أو مقاطع مرئية<br>-ف (فيديو ) لك ولأصدقائك، وبمكنك بعد ذلك تخزبن هذه الصور ومقاطع الفيديو عىل الحاسب الخاص بك.

![](_page_5_Picture_1.jpeg)

**ي كام�ا ويب** (camera Web )تستخدم في إجراء مكالمات الفيديو والتحدث مع ف الأصدقاء حول العالم.

![](_page_5_Picture_3.jpeg)

ي ف **ي** (Scanner )يستخدم � **ئ** ماسح ضوئي (Scanner) يستخ<sub>ا</sub> مسح المستندات والصور وغيرها وت<del>لارين</del>ها بشكلٍ رقمي على الحاسب الخاص بك.

![](_page_5_Picture_5.jpeg)

ي ت **ي أجهزة التأش�** (devices ng�Poin )تقوم بنفس وظيفة الفأرة، لكنها تأ� بأشكال مختلفة. على سبيل المثال لوحة اللمس هي لوحة تستخدمها للتحكم في المؤشر على الحاسب المحمول، أما **كرة التتبع** (Track Ball) فهي تشبه ف فأرة مقلوبة ذات كرة كبيرة، يتم استخدامها لتحريك المؤشر.

![](_page_5_Picture_7.jpeg)

### **أجهزة اإلخراج**

معالجة البيانات. بعض أنواع هذه المخرجات هي النصوص، الرسومات، التسجيلات أجهزة الإخراج هي جميع الأجهزة المتصلة بجهاز الحاسب الخاص بك التي "تعرض" نتائج الصوتية والفيديو.

من الأمثلة على أجهزة الإخراج: **الشاشة أو وحدة العرض المرئية** (VDU )ي � ي جهاز اإلخراج الرئي� للحاسب. .<br>توفر عرضًا مرئيًا لتفاعل المستخدم مع الحاسب. ً

**الطابعات** (Printers )تستخدم لطباعة نتائج معالجة البيانات عىل الورق كمستندات أو ֧֖֖֖֖֖֖֖֖֖֖ׅ֖֧֚֚֚֚֚֚֚֚֚֚֚֚֚֚֚֚֚֚֚֝֓֓֞֟֓֓֞֓֓֞֓֓֞֓֓֞֓֓֞֓֬֓֓֓֓֞֓֬֓֓֬֓֓֓֬֓֓֓֞֓֬֓֓֞֓֬֝֓֞֓֬֝֓֬֝֓֬֝֓ كصور مثلًا. تتم الطباعة باستخدام الطابعات النافثة للحبر التي تستخدم الحبر السائل، أو طابعات الليزر التي تستخدم الحبر الجاف كما هو الحال بآلات تصوير المستندات.

**ُ**

 **ب عد الطابعات النافثة للح� من أرخص أنواع الطابعات، ت ي الطباعة. ً وجودة � ر أك� � �عة ي ول�ن طابعات الل� ف ف**

> **ب مك�ات الصوت** (Speakers )تستخدم للاستماع إلى الأصوات أو المؤثرات الصوتية ُّ ِ في ألعاب الفيديو. يُمكن استخدام مكبرين ف للصوت لالستماع إ� صوت مجسم، أو يمكن استخدام المزيد من المكبرات كنظام (5.1) الذي يحتوي على خمسة مكبرات للاستماع إلى الصوت المحيطي.

![](_page_5_Picture_14.jpeg)

وزارة التصليم Ministry of Education  $2021 - 1443$ 

## أجهزة الإدخال / الإخراج

تُمكنك أجهزة الإدخال / الإخراج من إدخال واِخراج البيانات من واِلى الحاسب الخاص بك. أصبحت هذا الأجهزة تُستخدم على نطاقٍ واسع.

#### من الأمثلة على أجهزة الإدخال / الإخراج:

شاشة اللمس تمكنك من إدخال البيانات للحاسب الخاص بك باستخدام أصابعك مع معاينة النتائج على الشاشة في ذات الوقت. باتت الكثير من الأجهزة تستخدم هذه التقنية، وخاصة أجهزة الحاسب اللوحية والهواتف الذكية كما أن بعض شاشات الحاسب يوجد فيها خاصية اللمس وبالتالي تُعد جهاز إدخال وإخراج في نفس الوقت.

<mark>نظارات جوجل (Googl</mark>e Glass) صُممت على شكل زوج من النظارات. بدلاً من العدسات الزجاجية، تحتوي هذه النظارات على شاشة بمستوى نظر العين اليمني وتستخدم هذه النظارات تقنية الواقع المعزز.

توجد لوحة لمس على جانب نظارات جوجل، مما يتيح للمستخدم التحكم في الجهاز.

> <mark>نظارة الواقع الافتراضي (Virtual reality glasses)</mark> هو محاكاة لبيئة حقيقية أو خيالية بواسطة الحاسب. تهدف إلى نقل المستخدمين إلى عوالم افتراضية وهي تتبع دائمًا تطور تقنية العرض.

يمكن لأي شخص يستخدم نظارة الواقع الافتراضي التنقل بواسطتها في العالم الافتراضي والتفاعل مع الميزات والعناصر الافتراضية الموجودة.

# **Lpb \ lp**ú أجهزة التخزبن

تساعدنا هذه الأجهزة على تخزين البيانات على أجهزة الحاسب الخاصة بنا، كما أنها تساعدنا على تخزبن البيانات في أجهزة خارجية لنقلها إلى حاسبات أخرى. تُعدّ سعة التخزين وسرعة القراءة والكتابة هي السمات الرئيسة لهذه الأجهزة.

يتم قياس السعة التخزينية لهذه الأجهزة بوحدة البايت، ولتوضيح الأمر يمكن تشبيه وحدة البايت بوحدة اللتر المستخدمة لقياس السوائل، فكلما زاد عدد وحدات البايت التي يمكن للجهاز استيعابها كلما ازدادت السعة التخزينية للجهاز. تقاس قدرة الأجهزة التخزينية بوحدة ا**لبايت (B)**، كما تقاس بوحداتٍ أخرى **كالكيلو بايت (KB) والميجابايت** (MB) والجيجابايت (GB) والتبرابايت (TB).

![](_page_6_Picture_11.jpeg)

تحويل الوحدات:

- 1 byte =  $8$  bit
- بايت 1024 = 1KB
- كيلو بابت 1024 = 1MB
- 1 GB = 1024
- جيجا بايت 1024 = 1 TB

عند الكتابة في "المهْكُر<sup>ة</sup>ِ" علم العديد في المسابق كل حرف<br>(Notepad)، يتم احتساب كل حرف القصطليح<br>Ministry of Education

![](_page_6_Picture_20.jpeg)

![](_page_6_Picture_21.jpeg)

![](_page_6_Picture_22.jpeg)

![](_page_6_Picture_23.jpeg)

![](_page_6_Picture_24.jpeg)

الحلول '  $|u|$ .  $\circ$   $n$   $|i$   $n$   $e$ 

![](_page_7_Picture_1.jpeg)

محرك القرص الصلب هو جهاز التخزين الرئيس للحاسب ويأتي بأحجام مختلفة من الجيجا بايت والتيرابايت مما ت يمكننا من تخزين الآلاف من ملفات الفيديو والصور والمقاطع الصوتية والمستندات. تستطيع محركات الأقراص الصلبة نقل البيانات بسرعة كبيرة، وتنقسم إلى قسمين: محركات الأقراص الصلبة الداخلية المثبتة داخل الأجهزة، .<br>ومحركات الأقراص الصلبة الخارجية التي يُمكن حملها في أي مكان وتوصيلها بأي حاسب. ف ت

![](_page_7_Picture_3.jpeg)

ًالأ**قراص الضوئية تُعدُّ ن**وعًا آخر من فئة أجهزة التخزين، وتتضمن **القرص المضغوط** (CD)، و**قرص الفيديو**  أجهزة معينة لتخ�ين واستعادة البيانات من كل تلك **<sup>ي</sup> الرق�** (DVD )و **قرص بلو-راي** (ray-Blu). يتم استخدام الأقراص.

مُ**حرك القرص المضغوط (CD-RW Drive): ظ**هرت الأقراص المضغوطة في الثمانينيات وأصبحت ف **ُ**شائعة الاستخدام لسعرها المعقول وقدرتها في ذلك الوقت على تخزين حوالي 700 ميجابايت من ف البيانات مع وجود احتمال ض�يل لفقدان هذه البيانات.

![](_page_7_Picture_6.jpeg)

ًمحرك أقراص ا<mark>لفيديو الرق</mark>مي (DVD-RW): يُعدُّ قرص الفيديو الرقمي تطورًا للقرص المضغوط. يمكن<br>من خلاله تخزين المزيد من البيانات على القرص، أيضًا من الممكن أن تحتوي كل طبقة به على طبقتين ا<br>ا ֧<u>֓</u> من خلاله تخزين المزيد من البيانات على القرص، أيضًا من الممكن أن تحتوي كل طبقة به على طبقتين من البيانات المخزنة. تستخدم أقراص الفيديو الرقمية تقنية الطبقة المزدوجة، التي تسمح لمسجل الأقراص بكتابة البيانات من الداخل إلى الخارج في الطبقة الأولى، ومن الخارج إلى الداخل في الطبقة ف ف الثانية. تتراوح سعة التخزين في قرص الفيديو الرقمي بين 4.7 جيجابايت للقرص العادي و 17 جيجابايت ف للقرص المزدوج الطبقة على الوجهين.

![](_page_7_Picture_8.jpeg)

م<mark>حرك بلو- راي (Blu-ray): يُعدّ</mark> محرك بلو- راي تطوراً لأقراص الفيديو الرقمية، يمكن تخزين المزيد من البيانات فيه مقارنةً بأقراص الفيديو الرقمية ويتميز سطحه بأنه أكثر مقاومة للخدش. يمكن أن يحتوي ֧֖֖֖֖֖֧֖֖֧֧֚֚֚֚֚֚֚֚֚֚֚֚֚֚֚֚֚֚֚֝֬֝֓֝֓֞֟֓֞֓֬֓֓֞֓֬֓֓֬֓֓֞֓֬֓֓֬֓֓֬֝֓֬֓֬֓֓֬֝֓֬֝֓֬֝֓֬֝֓֬֝֓֬֝֓֬֝֬֝֓֬֝֬֝֓֬֝֬֝֬֝֬֝֓֬֝֬֝֓֬֝֬֝֝֝֬ قرص بلو- راي على ما يصل إلى 50 جيجابايت من البيانات، أي أكثر من 70 قرصا مضغوطا.

ُستخدم بطاقات **بطاقة الذاكرة** (Card Memory)**وذاكرة الفلاش** (USB)**:** ت الذاكرة على نطاق واسع في الكاميرات الرقمية وكاميرات الفيديو والهواتف الذكية، ف أما ذاكرة الفلاش المحمولة فتستخدم لنقل البيانات بين الأجهزة، وتتميز بصغر فحجمها، وقد تطورت سعته التخزينية بشكل كبير مما زاد من قدرتها على تخزين المزيد من البيانات.

![](_page_7_Picture_12.jpeg)

وزارة التصليم Ministry of Education  $2021 - 1443$ 

## **ا لنطبق مع ً**

![](_page_8_Picture_1.jpeg)

# **تدريب 1**

سمِّ أجهزة التخزين التي تعلمتها في هذا الدرس التي يمكن استخدامها لنقل كل نوع من أنواع البيانات التالية: ف

![](_page_8_Figure_4.jpeg)

ب- كل جزء منها مهم لتشغيل الحاسوب لوحة الفارق المفاتيح المفاتيح المفاتيح المستقبل المستقبل الميكروفون المستقبل الميكروفون المستقبل الميكروفون ال المجموعة األو� ي- هذه ا لأجهزة تزيد من إمكانيات الحاسب؛ وتسهل استخدامه؛ لكنها ليست المجموعة الثانية **والإخراج (شاشة اللمس) اجهزة التخزين (محرك القرص الصلب تدريب 2 محرك القرص الصلب - بطاقة الفيديو تدريب 3  [أ- اللوحة الأم - المعالج أو وحدة المعالجة المركزية - ذاكرة الوصول العشوائية -](https://hulul.online/) ج- تتكامل هذة الاجزاء معا لتشغيل الحاسب فلكل جزء وظيفة محددة د- أجهزة الإدخال - أجهزة الإخراج - أجهزة الإدخال والإخراج - أجهزة التخزين ه- أجهزة الإدخال (لوحة المفاتيح ) أجهزة الإخراج (الطابعات )، أجهزة الإدخال ضرورية لتشغيله**

![](_page_9_Picture_154.jpeg)